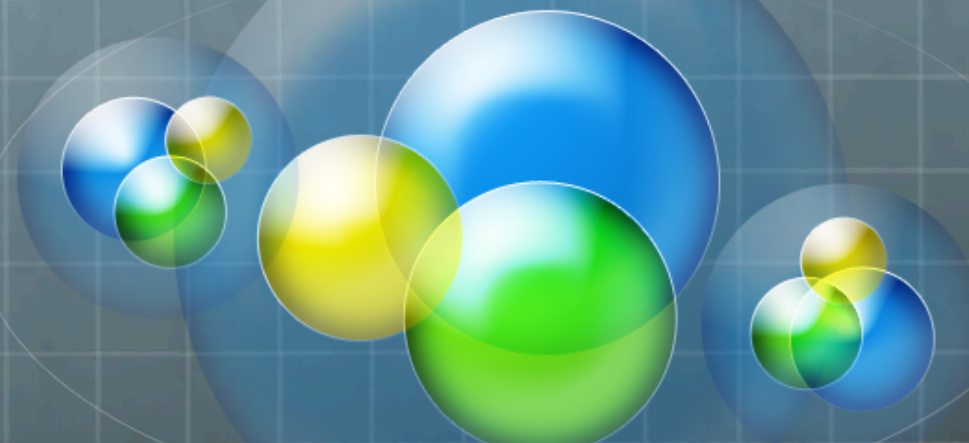

### Final Review!

### So how's it all work?

- *I* boot my machine
- $\bullet$  I open my browser and type www.google.com
- **<sup><b>a**</sup> The page loads
- **&** What all just happened?

### **My Computer Booted**

- **My wifi wants to connect me to a network**
- **B** It has to find a wifi network in range
- **E** It has to connect to that Access Point and successfully share a wifi channel/environment
	- **MAC and Collision Resolution (RTS, CTS)**

## **My Computer Found the Router**

**&** Now I need an IP Address

- **<sup>2</sup>** DHCP Lease for an IP from the router
	- **<b>B** I ask for an IP
	- **Router gives an IP**
	- **<sup>8</sup>** I tell it I will use that IP
	- *It says Okay*

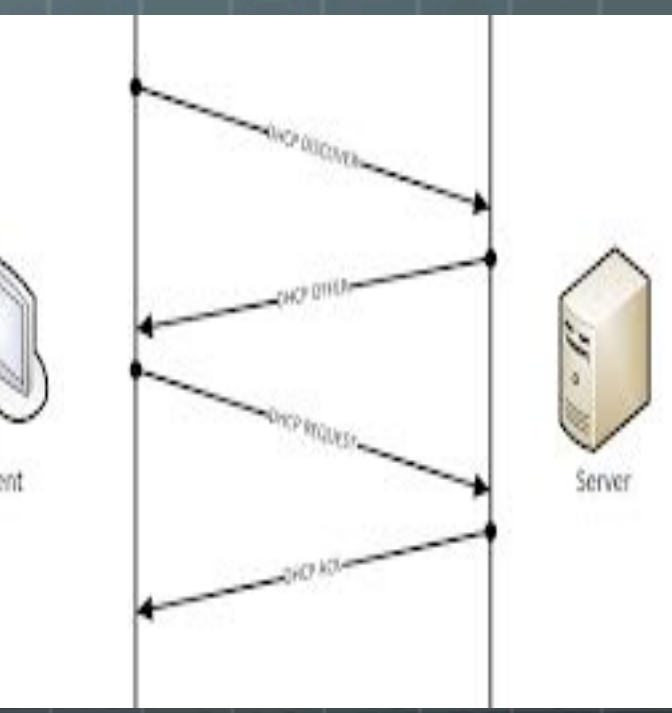

## **I type google.com**

**I** want to make a TCP socket to send data there: can I?  $\bullet$ 

- No, I need an IP:Port to connect a socket, not a name
- **Make a DNS query to some nameserver to give me the IP that goes with google.com (173.194.33.99)** 
	- **A** How do I know that IP?
	- $\bullet$  Ideas?

#### **I** make my request

- **EXECUTE:** Formulate a valid HTTP GET request to get **173.194.33.99**
- $\bullet$  Make a TCP socket that connects out to that IP on **port 80.**
- **My router is NATing, what happens?** 
	- **E** It maps my IP and port on the LAN side to some port **on the WAN side**
	- **Alters my outgoing packet's source IP and port accordingly**

# I'm still making my **request**

- *I***'m using wifi to get the router**
- **The router is connected to a cable-modem via Ethernet**
- **The cable-modem is connected to my ISP network via coaxial cable**
- My ISP connects to 173.194.33.99 via fiber-optic links  $\bullet$
- **<sup>8</sup>** Does any of this matter?
	- *P* Yes and No

#### **Encapsulation**

- **I'm making a browser**  $\bullet$ application connection
- **It's built on a TCP stream**  $\bullet$
- **The TCP stream using IP** routing to go from me to **173.194.33.99**
- **The IP packet needs a wifi** Layer 1 **ethernet/cable/fiber-optic header on it for each hop**

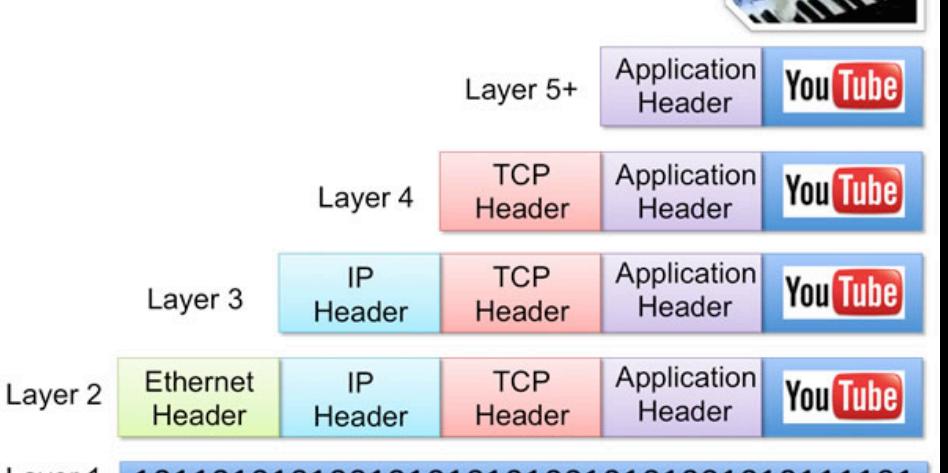

## **My connection gets there!**

- $\bullet$  Have to make a TCP connection before sending any **data**
- **3-Way TCP handshake of:** 
	- $\bullet$  Syn  $(x) \rightarrow$
	- **&** <- SynAck(y, x+1)
	- **a** Ack (y+1) ->
- $\bullet$  Now I can finally send my data packet!

#### **My data arrives**

- **173.194.33.99 finally gets my HTTP request**
- $\bullet$  What does it have to do?
- **<sup>2</sup>** Process request, possibly do server-side computation, then send me the webpage
- **B** It makes the same crazy trip back, including getting retransformed by the NAT router to reach me
- **May or may not need to then send more GET requests** in response to get other portions of the page

## Whew. Glad that all works all the time...

- **<b>&** What if my signal got distorted in the air, or on one of the wires?
	- $\bullet$  **Error-Correcting Codes**
- $\bullet$  What if one packet takes a slow route and the next takes a fast route?
	- **TCP** automatically reorders correctly: UDP not so much
- $\bullet$  What if my packet gets dropped somewhere?
	- **ACKs ensure delivery**
	- **2** Link-Layer ACKs sometimes used for high-loss mediums (wifi) to speed up recovery

## **What Else Might've Happened?**

- **My browser already has google.com cached, I just** show that
- **Some caching proxy is between me and 173.194.33.99** and responds to my request mid-route, rather than **forwarding it to the real 173.194.33.99**
- **B** I (or my router!) use Tor so I go hopping through three other nodes before exiting to go get 173.194.33.99's page

## How did my router get me the data?

- **E** It needs to know who to route to on the wifi-layer to put the correct address on its packet
- *<b>B* Uses ARP to look up my MAC address from my IP address and routes my packets to me by addressing it to my MAC address

## **Where did the projects** fit in?

#### *Project 0*

**<b>E** Understanding how to get the basic names for networked items: IP and port

#### *Project 1*

**Essentially a simple DNS service, letting you specify some destination** by a more convenient name and add some useful abstraction

#### **Project 2**

**Get to know HTTP requests, and how a program can 'invisibly' stand in**  $\bullet$ **the middle of a network connection** 

#### $\bullet$ **Project 3**

**<b>1** Understand routing and the complexities associated with creating routes as well as running multiple streams over independent **connections** 

### **Other Thoughts?**

- $\bullet$  What makes network/distributed programming different from standard local programming?
- **&** What are some traps to watch out for?
- $\bullet$  Why do we need so many threads all the time?
- $\bullet$  Who should be doing computation in a web app?
- How about a peer-to-peer system?  $\bullet$